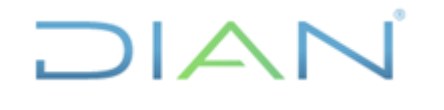

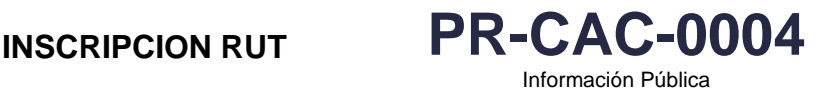

**Proceso: Cercanía al Ciudadano Versión: 7 Página 1 de 25**

## **1. OBJETIVO**

Realizar la inscripción en el Registro Único Tributario - RUT a solicitud de parte, o de oficio asistida por servidor público, de los sujetos de obligaciones formales y sustanciales administradas por la UAE-DIAN, a través de los diferentes canales de atención con los que cuenta la Entidad.

# **2. ALCANCE**

Inicia con la recepción de la solicitud de inscripción realizada por el usuario, por las diferentes áreas de la UAE DIAN o por autoridad competente y finaliza con la formalización de la inscripción en el Registro Único Tributario -RUT. o su actualización cuando se detectan inconsistencias.

# **3. CONDICIONES GENERALES**

## **3.1 Requisitos**

- La inscripción en el Registro Único Tributario -RUT, debe realizarse previo al inicio de la actividad económica a través de los canales dispuestos por la UAE-DIAN, Cámara de Comercio y demás autorizados. En caso de presentarse extemporaneidad en la inscripción, igualmente se realizará el proceso.
- Los obligados a cumplir con la inscripción en el Registro Único Tributario -RUT están establecidos en el artículo 1.6.1.2.1. del Decreto Único Reglamentario 1625 de 2016.
- La UAE-DIAN podrá realizar de oficio la inscripción de los obligados, en el Registro Único Tributario -RUT, previa orden judicial o administrativa, debidamente ejecutoriada, declarada por autoridad competente, siempre y cuando la medida indique los datos relacionados con la identificación, ubicación y clasificación del obligado, de acuerdo con el artículo 1.6.1.2.13 del Decreto Único Reglamentario 1625 de 2016.
- La información que suministren los obligados en el formulario oficial del Registro Único Tributario -RUT debe ser oportuna, completa, exacta y veraz. En caso de constatar cualquier inexactitud, se podrá adelantar la suspensión o cancelación del Registro, así como los procedimientos administrativos sancionatorios, según sea el caso, de acuerdo con lo establecido en los artículos 658-3 del Estatuto Tributario, 1.6.1.2.16 y parágrafo del artículo 1.6.1.2.18. del Decreto Único Reglamentario 1625 de 2016.
- Sin perjuicio de las actualizaciones a que haya lugar, la inscripción en el Registro Único Tributario -RUT tiene vigencia indefinida y, en consecuencia, no será exigible su renovación (Parágrafo del artículo 1.6.1.2.7 del Decreto Único Reglamentario 1625 de 2016).
- La inscripción en el Registro Único Tributario -RUT se podrá realizar en las instalaciones de la UAE-DIAN, lugares autorizados o a través de las herramientas y mecanismos electrónicos o nuevas tecnologías que la UAE-DIAN establezca y ponga a disposición de los obligados a inscribirse en el Registro Único Tributario -RUT.
- La inscripción para las Personas Naturales podrá realizarse a través de los canales virtuales, salvo la inscripción de las personas que según segmentos que la UAE -DIAN

 $MAT$ 

*"Se considera copia controlada los documentos publicados en el Listado Maestro de Documentos"* Información Pública

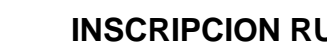

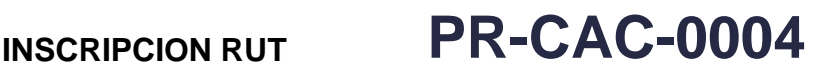

## **Proceso: Cercanía al Ciudadano Versión: 7 Página 2 de 25**

 $\mathsf{I}\mathsf{\Delta}$ 

determine como sensibles, los cuales deberán ser realizados de manera asistida por servidor público.

• El sistema asigna al cliente la Dirección Seccional o Dirección Operativa de Grandes Contribuyentes, de acuerdo con la dirección principal registrada en el formulario de inscripción o actualización.

## **3.2 Tipos de Inscripción**

## *3.2.1 Inscripción asistida por servidor público*

El trámite de inscripción en el Registro Único Tributario -RUT asistida por servidor público podrá realizarse en forma presencial en las instalaciones de las Direcciones Seccionales de la UAE-DIAN, a través de videoatención o cualquier otro mecanismo que establezca la Entidad, lo anterior considerando que en estos trámites siempre interactúan los servidores públicos de la UAE-DIAN o a quienes ésta delegue según las facultades legales, con el solicitante o su apoderado.

La formalización (incorporación de la información suministrada, autenticación, validación por parte del usuario y la expedición del respectivo certificado), de acuerdo con lo establecido en el artículo 1.6.1.2.10 del Decreto Único Reglamentario 1625 de 2016; para los trámites realizados por videoatención se realizará dejando la constancia de las acciones tendientes a la formalización y de las verificaciones adelantadas, en el formato FT-CAC-1861 - Registro Verificaciones Tramites RUT.

## *3.2.2. Inscripción virtual*

Se realiza por medio del sistema de información dispuesto para las personas naturales mayores de 18 años que cuenten con cedula de ciudadanía colombiana, para que adelanten su inscripción en el Registro Único Tributario -RUT, mediante la autogestión, siempre que estas no requieran para la formalización de su registro: apoderado, inscripción en el registro mercantil ante la cámara de comercio o de la asistencia de un servidor público UAE-DIAN.

# *3.2.3. Inscripción a través de la Ventanilla Única Empresarial VUE y de las Cámaras de Comercio.*

artículo 1 de la Resolución 110 de 2021, establece: "*Quienes se encuentren obligados a inscribirse en el Registro Único Tributario -RUT y en las Cámaras de Comercio, deberán suministrar la información del Registro Único Tributario - RUT en el formulario Registro Único Empresarial y Social -RUES administrado por las Cámaras de Comercio, incluyendo toda la información que sea requerida para la inscripción en el Registro Único Tributario - RUT, así esta no sea necesaria para la inscripción en las Cámaras de Comercio, aportando los documentos exigidos para su formalización establecidos en el* 

 $NAT$ 

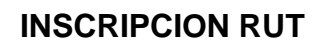

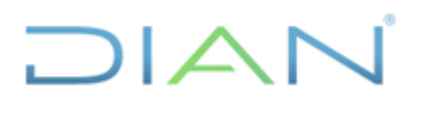

**INSCRIPCION RUT PR-CAC-0004**

Información Pública

## **Proceso: Cercanía al Ciudadano Versión: 7 Página 3 de 25**

*Decreto 1625 de 2016, Único Reglamentario en Materia Tributaria. Esta información será compartida a la DIAN mediante el servicio de interoperabilidad descrito en esta resolución."* Ajuste que ya fue incluido en el sistema de información.

Si por fallas técnicas el servicio de inscripción por cámara no funciona, se genera el certificado de existencia y representación legal (personas jurídicas) o el registro mercantil (personas naturales) con la leyenda "NIT debe ser tramitado ante la DIAN" y se realiza inscripción asistida por servidor público en la UAE-DIAN. Con el fin, de dar cumplimiento a lo establecido en el artículo 555-1 del Estatuto Tributario, las Direcciones Seccionales deben informar a las correspondientes cámaras de comercio, la relación de dichos NIT y el nombre y/o razón social, con una periodicidad semanal, el primer día hábil de la siguiente semana.

## *3.2.4. Inscripción a través del aplicativo PQRS*

Podrán enviar la solicitud de inscripción o actualización del Registro Único Tributario - RUT, a través del servicio de "PQSR y Denuncias" de la página web de la UAE -DIAN, o por el medio que se establezca para tal fin, las personas naturales que se encuentren en el exterior, y que no puedan acceder a los demás canales autorizados, anexando copia de su documento de identidad y pasaporte, en donde conste la fecha de salida del país, en caso de que por política de migración no cuente con esta constancia, deberá manifestarse por escrito la fecha de salida del país.

De igual manera podrán realizarlo a través de este medio, las personas naturales sin residencia en Colombia, y las sociedades o Entidades extranjeras sin domicilio en Colombia responsables del impuesto sobre las ventas -IVA, aportando los documentos exigidos en la normatividad vigente.

Para los casos relacionados anteriormente, se entenderá formalizada la inscripción, actualización o solicitud de cancelación en el Registro Único Tributario -RUT, una vez se cumpla el proceso de autenticación, validación e incorporación de la información suministrada por el obligado ante la UAE -DIAN y se expida el respectivo certificado.

Una vez la UAE -DIAN, formalice el respectivo trámite, enviará el formulario 001 del Registro Único Tributario -RUT formalizado al correo electrónico informado por el peticionario.

## **3.2.5. Solicitud de Inscripción en el RUT sujeta a verificación de Uniones Temporales y Consorcios.**

La solicitud de inscripción virtual de Uniones Temporales y Consorcios es auto gestionable por medio del aplicativo dispuesto UAE-DIAN, al cual tendrán acceso las personas naturales que ostenten la calidad de representantes legales en el RUT, optando por la opción "Solicitud de inscripción de Uniones Temporales y Consorcios" de su representada, anexando los soportes correspondientes.

 $NATC$ 

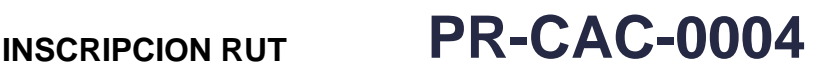

## **Proceso: Cercanía al Ciudadano Versión: 7 Página 4 de 25**

 $\mathsf{I} \mathsf{A}$ 

Para efectos de lo anterior, a través del aplicativo se asignará el trámite al funcionario de la jurisdicción del solicitante, quien revisará y tomará la decisión que proceda según la normativa vigente, la cual debe ser registrada a través de la plataforma. En caso de ser aceptada, se obtendrá como resultado la habilitación para que el usuario formalice la inscripción de la Unión Temporal o Consorcio, de lo contrario, el sistema le informará el motivo de la negación, permitiendo radicar una nueva solicitud.

## **3.3 Casos especiales de Inscripción.**

## *3.3.1. Inscripción por fuerza mayor.*

Cuando se presentan contingencias generadas por fallas técnicas en el sistema de información RUT, en el desarrollo de ferias, puntos móviles y puntos de atención y como plan de continuidad del negocio, la información relacionada con el trámite se recibirá en el formulario RUT 001 editable junto con los documentos requeridos en el Decreto Único Reglamentario 1625 de 2016; los cuales serán incorporados en el sistema de información RUT una vez se restablezca el servicio, el proceso de validación y autenticación se surtirá en el momento de la recepción de la información mediante firma autógrafa del formulario RUT 001 editable, el cual hará parte de la gestión documental soporte del trámite.

Una vez la UAE -DIAN, formalice el respectivo trámite, enviará el formulario 001 Registro Único Tributario –RUT que se genere, al correo electrónico informado por el peticionario.

## *3.3.2 Inscripción de menores de edad y menores adultos.*

Si se trata de un menor adulto (persona entre los 14 y los 17 años), el trámite podrá realizarlo directamente el cliente presentando copia del documento de identificación con exhibición del original. Si es menor de edad (persona menor de 14 años), el trámite debe realizarlo el representante legal del menor acreditando tal condición, para lo cual deberá aportar copia del documento que acredita la representación, con exhibición del original, copia del documento de identificación del representante con exhibición del original y copia del documento de identidad del menor

En caso de que se actúe en representación de un menor de edad, o de aquellos que requieran la designación de apoyo conforme la Ley 1996 de 2019 y aquella que modifique, adicione o sustituya, se requerirá copia del documento por medio del cual se ejerce esa representación y copia del documento de identificación del representante, guardador o curador con exhibición del original.

 $1 \triangle \Gamma$ 

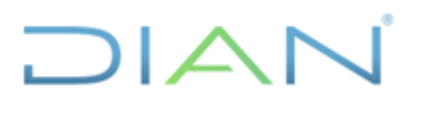

# **INSCRIPCION RUT PR-CAC-0004**

Información Pública

## *3.3.3 Sucesiones ilíquidas que requieran NIT para los fallecidos sin documento de identificación.*

El representante legal de la sucesión deberá presentar certificación expedida por la Registraduría Nacional del Estado Civil en la cual conste que el fallecido no cuenta con documento de identidad y debe manifestar por escrito que la consulta fue realizada utilizando la base de datos del archivo nacional de identificación (A.N.I).

En caso de que la certificación expedida por la Registraduría Nacional del Estado Civil indique que existen homónimos, la persona fallecida no se podrá inscribir en el Registro Único Tributario -RUT a la persona fallecida, para lo cual el representante de la sucesión deberá realizar las aclaraciones necesarias ante la Registraduría con el fin de resolver la situación.

La Dirección seccional deberá remitir a la Subdirección de Administración del RUT a través del buzón [asistenciainterna@dian.gov.co](mailto:asistenciainterna@dian.gov.co) o al buzón que se establezca, la solicitud, aportando copia del certificado expedido por la Registraduría Nacional del Estado Civil, y será , y será la Subdirección de Administración del RUT quien asigne de manera centralizada la numeración que servirá de base para registrar el número de identificación de la persona fallecida a registrar en la casilla 26, lo mismo que la fecha de expedición del documento en la casilla 27 del Registro Único Tributario – RUT, esta numeración se determina con base en el año, mes y día de fallecimiento, adicionando dos números iniciando desde 01, éste consecutivo es anual.

Igual trámite se deberá adelantar cuando se presente certificación de la Registraduría en la que conste que la cédula de ciudadanía del fallecido perdió validez por la Ley 39 de 1961.

Es deber de la Dirección Seccional verificar que la solicitud de inscripción en el Registro Único Tributario -RUT cumpla con lo requerido en el artículo 1.6.1.2.11 de Decreto Único Reglamentario 1625 de 2016, igualmente que la solicitud obedezca al cumplimiento de una obligación administrada por la UAE-DIAN, de conformidad con lo establecido en el artículo 1.6.1.2.1 del Decreto Único Reglamentario 1625 de 2016 e invitar al solicitante a cancelar el Registro una vez cumplidas las obligaciones del causante y

**Nota.** Las verificaciones realizadas a través de videoatención por servidor público de la UAE-DIAN o a quien éste delegue, tales como, consultas de los aplicativos que se realizan para validar los documentos aportados por el solicitante mediante la consulta de la página de la Registraduría Nacional del Estado Civil, RUES, entre otros, deberán quedar registradas en el formato FT-CAC-1861 Registro Verificaciones Tramites RUT.

De encontrarse situaciones inusuales y/o sospechosas, la dirección seccional deberá realizar el respectivo reporte ROS de acuerdo con lo establecido en el procedimiento PR-COT-0316 "Gestión de reportes de operación sospechosa de LA/FT" y/o al área de

 $21 \triangle N$ 

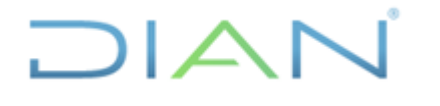

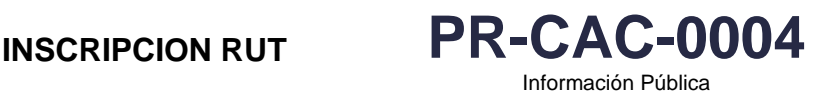

**Proceso: Cercanía al Ciudadano Versión: 7 Página 6 de 25**

unidad penal de la jurídica del Seccional procedimiento PR-PEC-0120 Atención a Procesos Penales en caso de identificarse alguna presunta conducta punible.

## **3.4 Inscripción de Oficio**

Las diferentes áreas de la UAE-DIAN podrán ordenar de oficio la inscripción de los obligados en el Registro Único Tributario -RUT, igualmente podrá mediar orden judicial o administrativa declarada por autoridad competente, siempre y cuando el acto se encuentre debidamente ejecutoriado y se indiquen los datos relacionados con la identificación, ubicación y clasificación del obligado.

El acto administrativo que profieran las diferentes áreas de la UAE-DIAN ordenando la inscripción de oficio en el Registro Único Tributario -RUT se notificará de acuerdo con lo establecido en el artículo 565 del Estatuto Tributario y estará sujeto a recurso de reposición de conformidad con lo previsto en el Código de Procedimiento Administrativo y de lo Contencioso Administrativo.

Una vez ejecutoriado el acto, deberá ser remitido a la División de Servicio al Ciudadano o al área que haga sus veces de la jurisdicción de la persona a inscribir, para que se incluya en el sistema de información RUT la respectiva orden.

La UAE-DIAN, podrá realizar visita de constatación de la ubicación y verificación de los datos suministrados en la orden.

En los casos en los que se determine que una sociedad o Entidad debe ser considerada nacional por tener su sede efectiva de administración en el territorio colombiano, de acuerdo con lo dispuestopor el artículo 12-1 del Estatuto Tributario, la UAE-DIAN podrá realizar de oficio la inscripción de esta sociedad o Entidad en el Registro Único Tributario -RUT con el acto administrativo en firme proferido por el comité de fiscalización de que trata el parágrafo 3 del artículo 12-1 del Estatuto Tributario, en el cual se deberán indicar los datos de identificación, ubicación y clasificación de la sociedad o Entidad en los términos del artículo 1.6.1.2.5. del Decreto Único Reglamentario 1625 de 2016. En estos casos, laformalización de la inscripción no requerirá de visita de constatación previa.

Para la inscripción de oficio de los contribuyentes en el SIMPLE, se deberá tener en cuenta lo establecido en el Parágrafo 2 del artículo 1.6.1.2.13 del Decreto Único Reglamentario 1625 de 2016.

## **3.5 Configuración del NIT**

La UAE-DIAN ejerce los controles técnicos para que el NIT sea exclusivo de cada persona, solo se debe tener uno, permitiendo su individualización en forma inequívoca para todos los efectos en materia tributaria, aduanera y cambiaria.

La configuración del Número de Identificación Tributaria es la siguiente:

 $21 \triangle \Gamma$ 

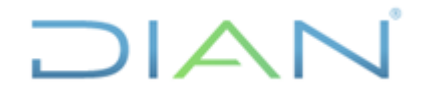

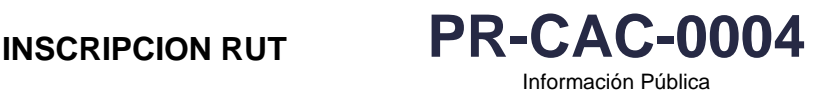

**Proceso: Cercanía al Ciudadano Versión: 7 Página 7 de 25**

## *Personas Naturales*

- Si la persona tiene NUIP se asigna este número como NIT adicionando digito de verificación.
- Las cedulas antiguas del rango 00.000.0.01 al 99.999.999 siguen vigentes, el NIT asignado corresponde al mismo número de la cedula de ciudadanía, adicionando el digito de verificación.
- Para los registros civiles, tarjetas de identidad, cedula de extranjería, pasaporte o cualquier documento de identificación extranjero, lo mismo que para solucionar problemas de duplicidad en documentos de identificación, cualquiera otra situación técnica o de procedimiento que así lo requiera se asigna un NIT comprendido entre el rango 700.000.001 hasta 799.999.999.
- Los números de identificación ya asignados a extranjeros en la serie 600.000.000 - 699.999.999 se mantienen.

## *Personas Jurídicas*

- Los NIT asignados entre los rangos 800.000.000 899.999.999 se mantienen.
- La numeración consecutiva ascendente a partir de 900.000.000 se asigna para los inscritos a partir de septiembre de 2004.

## **3.6. Conflicto de interés real**

Cuando el servidor público que tenga a cargo el trámite advierta que está incurso en una situación de conflicto de intereses real, deberá declararse impedido ante su jefe inmediato para conocer del asunto que le fue asignado, siguiendo lo establecido en la Cartilla CT-TAH-0128 [Guía para la gestión y trámite](https://diancolombia.sharepoint.com/sites/diannetpruebas/procesos/_layouts/15/listform.aspx?PageType=4&ListId=%7B1C2E6952%2D30B1%2D46DE%2DB5F4%2DE888AFC340A3%7D&ID=2398&ContentTypeID=0x0100DAAA745224E6644F863F42C732173315)  [del conflicto de intereses en la Entidad.](https://diancolombia.sharepoint.com/sites/diannetpruebas/procesos/_layouts/15/listform.aspx?PageType=4&ListId=%7B1C2E6952%2D30B1%2D46DE%2DB5F4%2DE888AFC340A3%7D&ID=2398&ContentTypeID=0x0100DAAA745224E6644F863F42C732173315)

## **3.7. Datos personales**

Si dentro de la descripción de este procedimiento o de alguno de sus documentos relacionados se manejan datos personales, se deben implementar los instrumentos, lineamientos y parámetros establecidos en la política de tratamiento de datos personales de la DIAN, el manual de protección de datos personales, en especial lo referente al principio de privacidad por diseño y por defecto y demás normativa interna y/o externa referente al tema; si son datos sensibles, tener en cuenta lo establecido en el MN-IIT-0062 [Manual para la protección de datos personales](https://diancolombia.sharepoint.com/sites/diannetpruebas/procesos/_layouts/15/listform.aspx?PageType=4&ListId=%7B1C2E6952%2D30B1%2D46DE%2DB5F4%2DE888AFC340A3%7D&ID=1847&ContentTypeID=0x0100DAAA745224E6644F863F42C732173315) y en Anexo 1 del mismo.

 $\sqrt{2}$ 

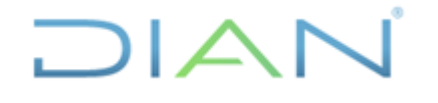

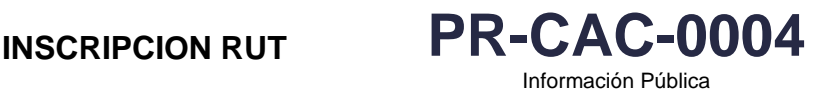

**Proceso: Cercanía al Ciudadano Versión: 7 Página 8 de 25**

## **3.8. Interacciones eventuales**

En los casos que se presenten interacciones con otros procedimientos que no están relacionadas directamente con el objetivo de este documento y que se dan en circunstancias eventuales, se deberá dar cumplimento a las entradas y requisitos definidos en el procedimiento correspondiente.

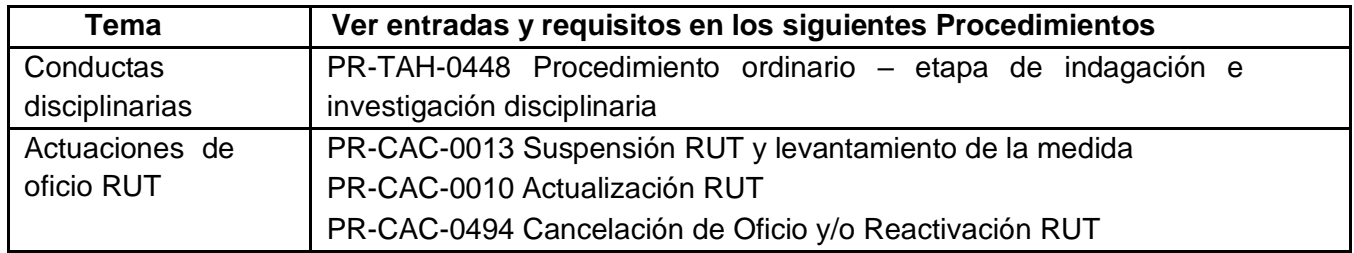

## **3.9 Trámites asociados**

[Inscripción en el Registro Único Tributario \(RUT\)](https://www.dian.gov.co/tramitesservicios/tramites-y-servicios/tributarios/Paginas/RUT.aspx#collapse1)

## **4. DOCUMENTOS RELACIONADOS**

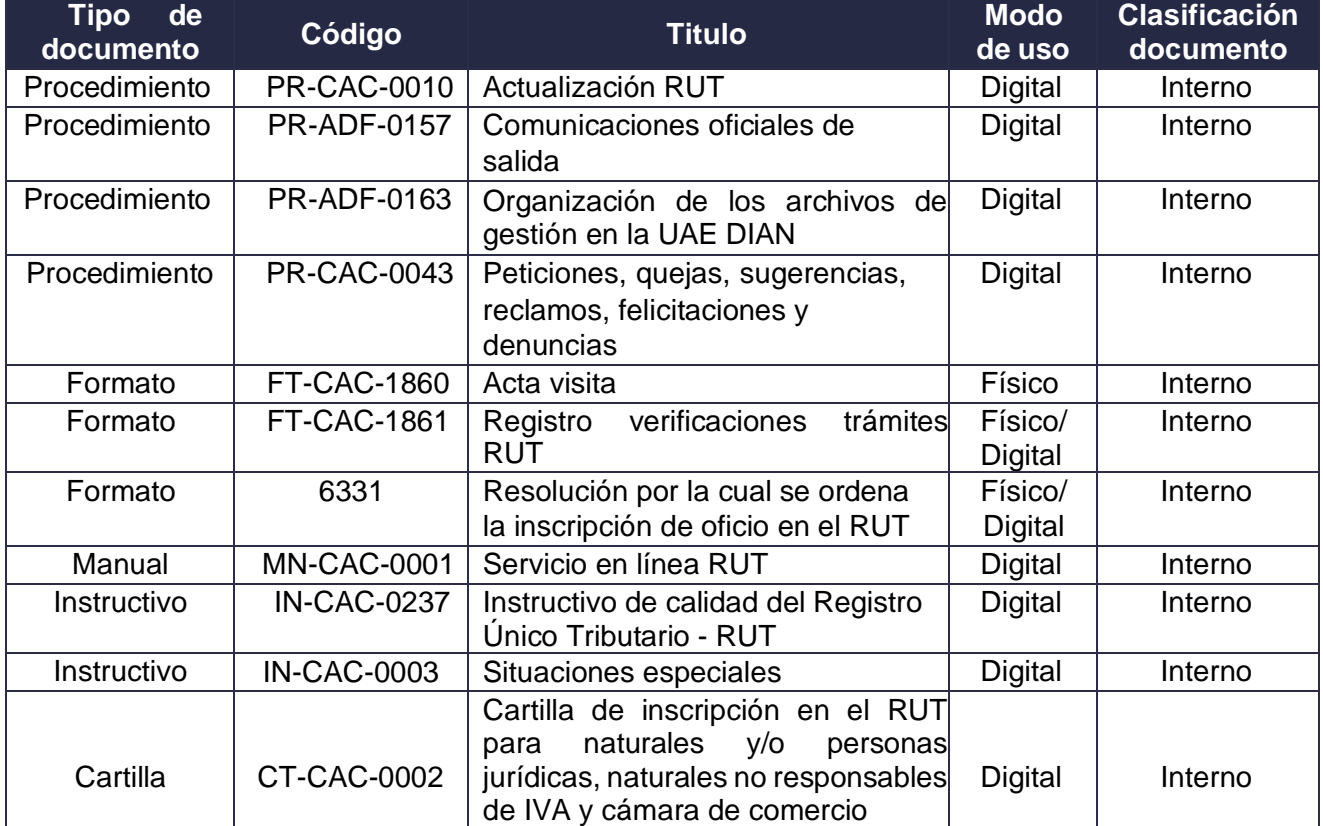

# $MATC$

*"Se considera copia controlada los documentos publicados en el Listado Maestro de Documentos"* Información Pública

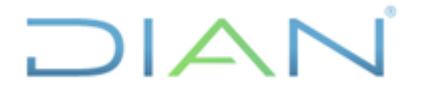

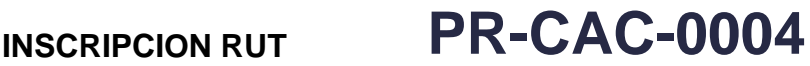

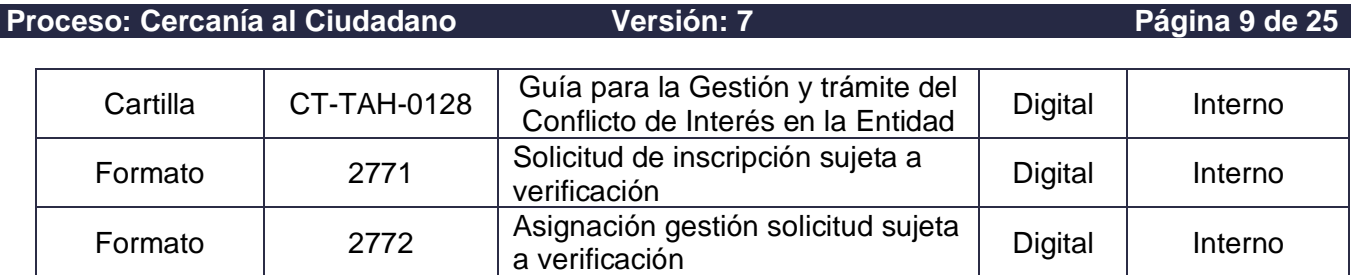

Formato | 2773 | Solicitud de inscripción verificada | Digital | Interno

## **5. DEFINICIONES Y SIGLAS**

**NIT.** Número de Identificación Tributaria. Es el código de identificación que para efectos fiscales asignala UAE-DIAN a todas las personas inscritas en el Registro Único Tributario, conforme con el artículo 555-1 del Estatuto Tributario y el Decreto Único Reglamentario 1625 del 2016.

**RUT.** El Registro Único Tributario -RUT constituye el mecanismo único para identificar, ubicar y clasificar a los sujetos de obligaciones administradas por UAE-DIAN, así como aquellos que por disposición legal deban hacerlo o por decisión de la UAE - DIAN conforme con las normas legales y reglamentarias vigentes. Fuente: Articulo 1.6.1.2.2 del Decreto Único Reglamentario 1625 del 2016.

**Atención asistida por servidor público.** El trámite de inscripción en el Registro Único Tributario -RUT asistida por servidor público podrá realizarse en forma presencial en las instalaciones de las Direcciones Seccionales de la UAE-DIAN, a través de video atención o cualquier otro mecanismo que establezca la Entidad, lo anterior considerando que en estos trámites siempre interactúan los servidores públicos de la UAE-DIAN o a quien éste delegue, así como el solicitante o su apoderado Fuente: Subdirección de Administración del Registro Único Tributario.

**Inscripción virtual.** Es el trámite realizado por el ciudadano de forma electrónica a través de la página web de la UAE-DIAN, o a través de otros medios electrónicos dispuesto por la Entidad. Fuente: Subdirección de Administración del Registro Único Tributario.

**Inscripción de oficio.** Corresponde a la inscripción y formalización realizado por la UAE-DIAN por orden judicial o administrativa declarada por autoridad competente. Fuente: Articulo 1.6.1.2.13 del Decreto Único Reglamentario 1625 del 2016.

**Formalización.** Se entiende por formalización de la inscripción, actualización o cancelación del Registro Único Tributario -RUT, el proceso de incorporación de la información suministrada virtual o físicamente, autenticación y validación por parte del usuario y la expedición del respectivo certificado. Fuente: Articulo 1.6.1.2.10. del Decreto Único Reglamentario 1625 del 2016.

 $MAT$ 

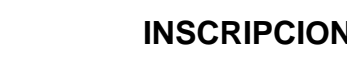

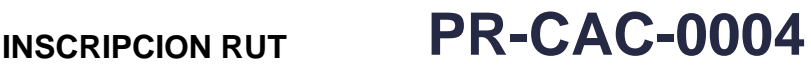

## **Proceso: Cercanía al Ciudadano Versión: 7 Página 10 de 25**

 $\mathsf{I}\mathsf{\Delta}$ 

**NUIP, Número Único de Identificación Personal.** Es un mecanismo de identificación de las personasnaturales, es el asignado por la Registraduría Nacional del Estado Civil, a los menores de 18 años en la oficina de registro respectiva, al momento de inscribir el nacimiento. Se aplicará a la cédula de ciudadanía y se inhabilitará con la muerte de la persona. Está compuesto por diez caracteres numéricos, iniciando por el1.000.000.000. Fuente: Resolución 0146 de 2000 de la Registraduría Nacional del Estado Civil.

**Firma a ruego.** Cuando la persona que se inscribe en el RUT y no puede o no sabe firmar, lo hará otra persona asu ruego, dando fe de ello dos testigos y se imprimirán en el documento las huellas digitales o plantaresdel otorgante. Fuente: Artículo 826 del Código de Comercio.

**Registro mercantil.** Tiene por objeto llevar la matrícula de los comerciantes y de los establecimientosde comercio, así como la inscripción de todos los actos, libros y documentos respecto de los cuales laley exigiere esa formalidad. Fuente: Articulo 26 Código de Comercio.

 $1/2$ 

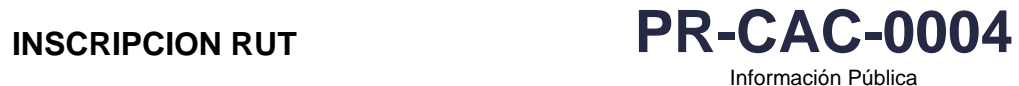

Proceso: **Cercanía al Ciudadano Versión 7** Página 11 de 25

## **6. DIAGRAMA DE FLUJO**

## **6.1. Entradas**

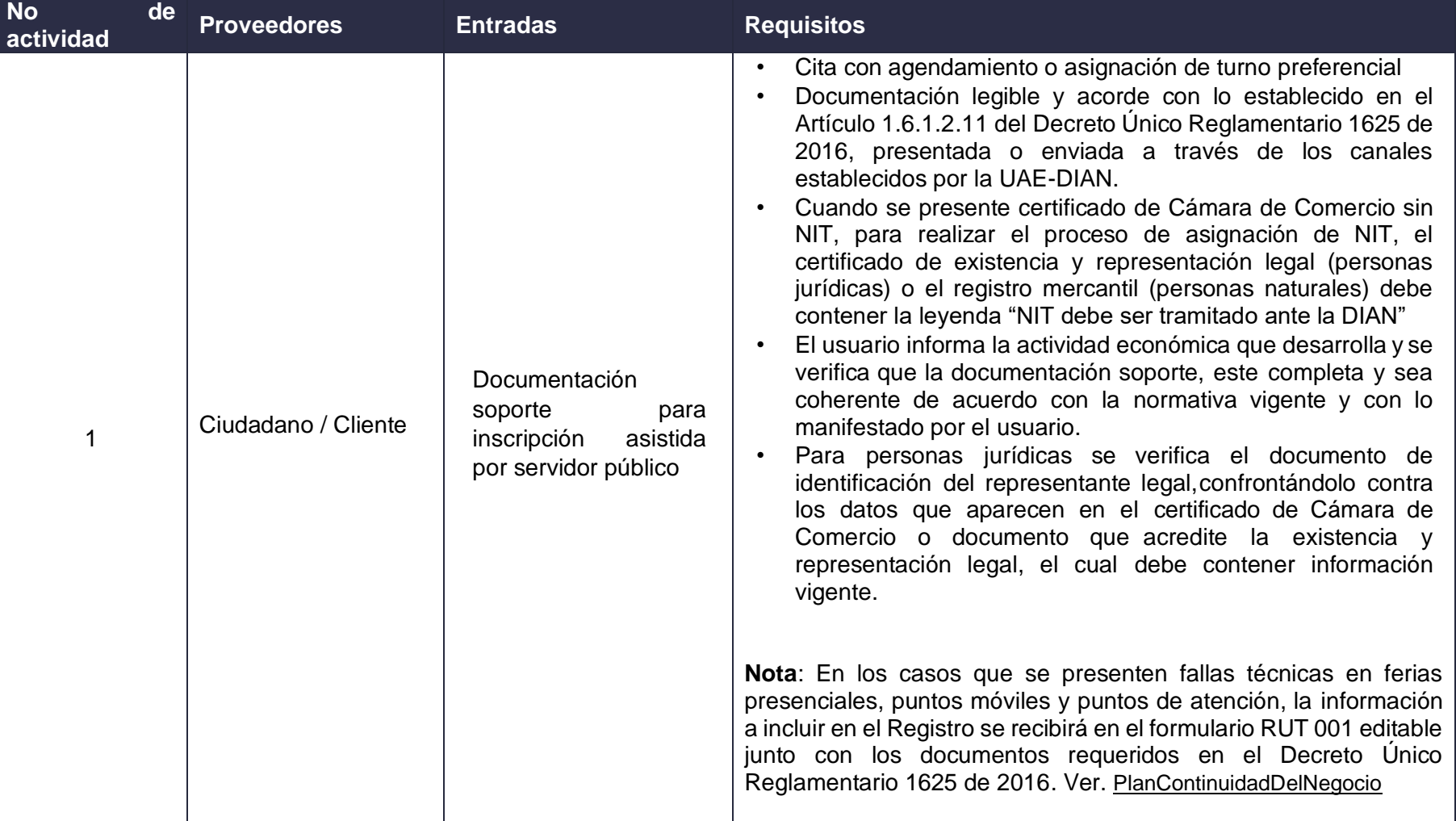

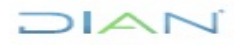

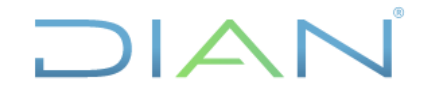

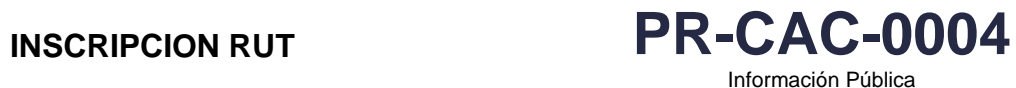

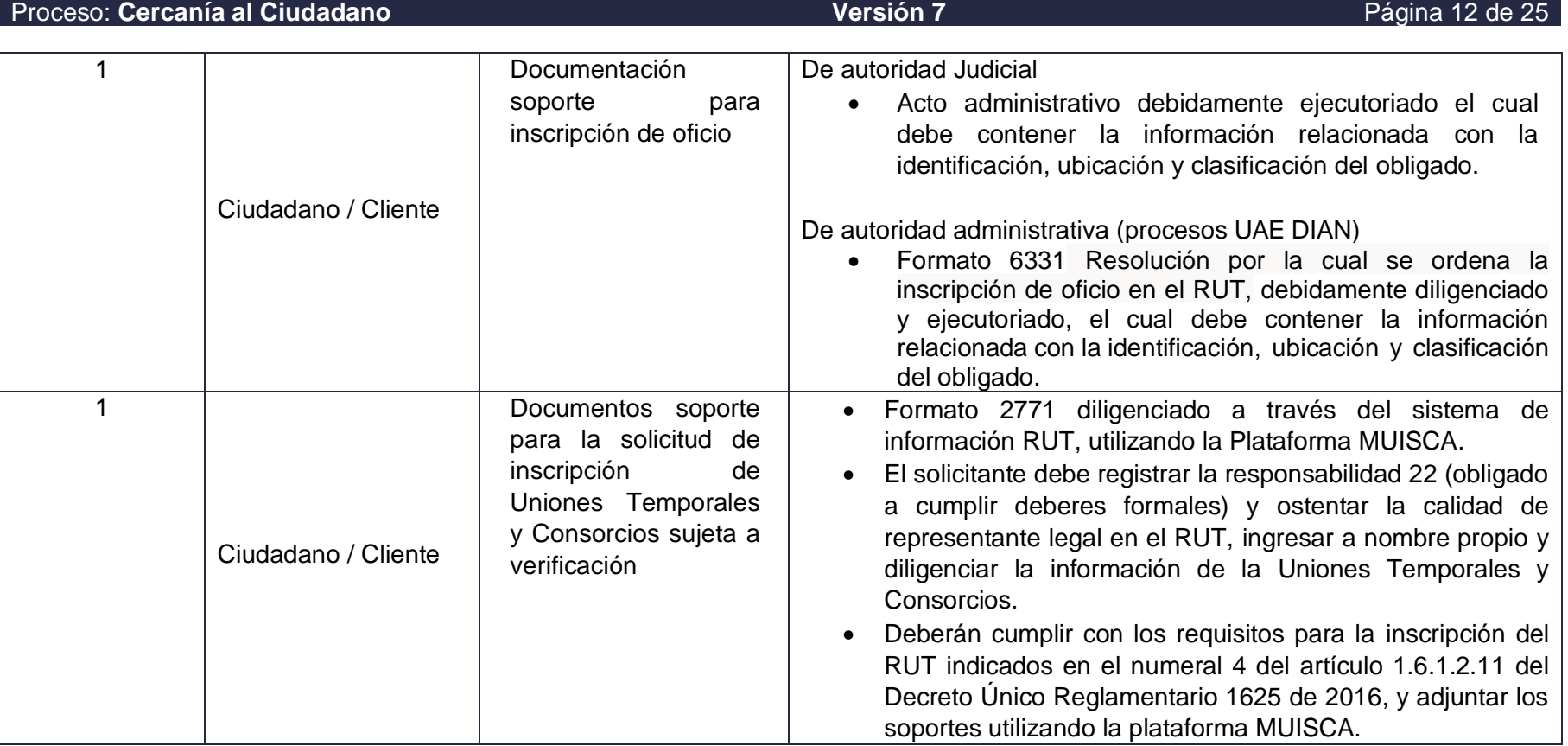

\*A (Activo de información)

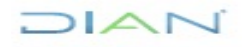

*"Se considera copia controlada los documentos publicados en el LMD"* Información Pública

Proceso: **Cercanía al Ciudadano Versión 7** Página 13 de 25

DIAN

# **6.2. Descripción de Actividades**

Los símbolos definidos para los flujogramas de la DIAN son los siguientes:

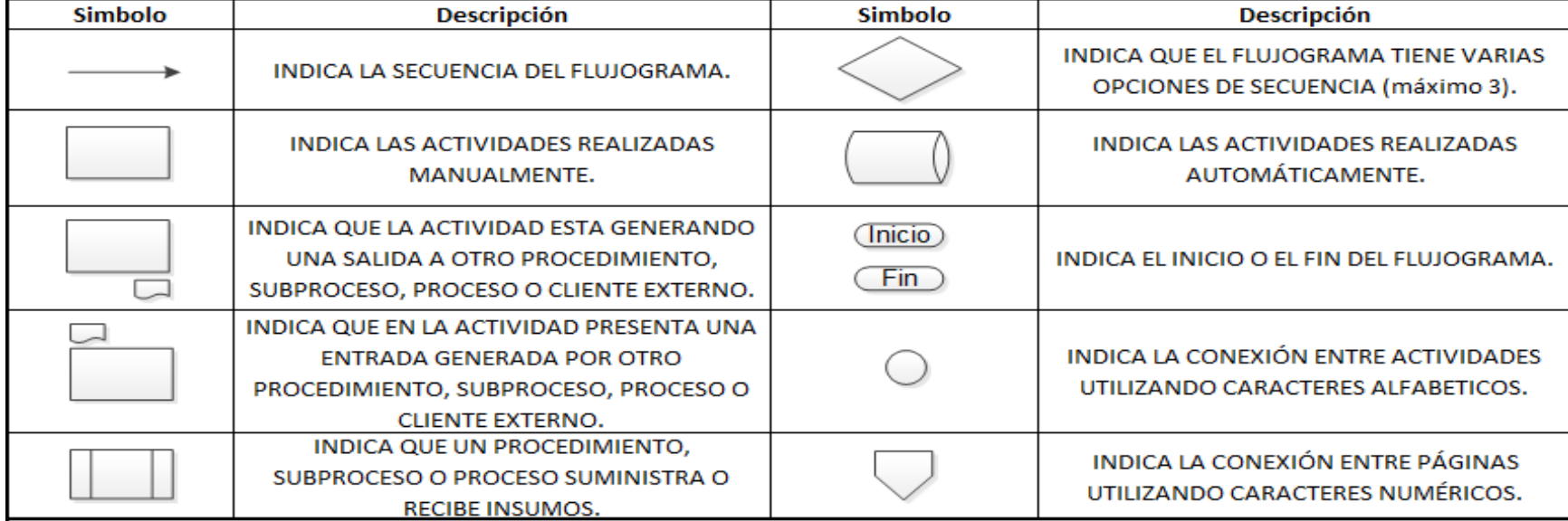

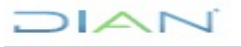

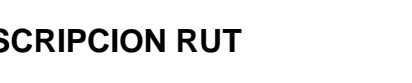

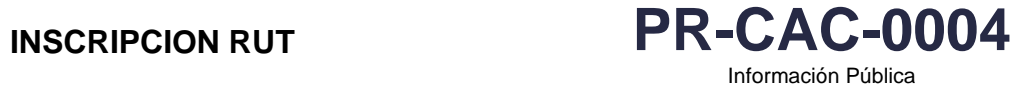

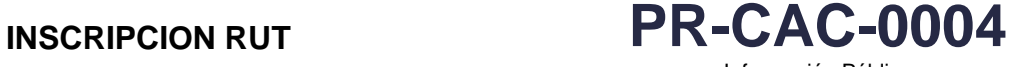

Información Pública

## Proceso: **Cercanía al Ciudadano Versión 7** Página 14 de 25 **RESPONSABLE DE** Recepción e **DEPENDENCIA REGISTROS ACTIVIDAD** inscripción  $(nicio)$ Solicitud y **1. Recibir la solicitud y documentación soporte para inscripción en el RUT**  documentación anexa Se recibe la solicitud verificando el cumplimiento de los requisitos de entrada numeral 6.1, a través de los canales autorizados por la UAE DIAN y se registra la información del usuario en el aplicativo destinado para tal fin. \*Formato 277 Solicitud de Solicitud de Inscripción de oficio recibida mediante el procedimiento PR-ADF-0156 Comunicaciones oficiales de entrada: inscripción sujeta a Se recibe la orden de las siguientes fuentes: verificación División de Autoridad Judicial. Solicitado mediante acto administrativo \*Formato 2772 Servicio al • Autoridad Administrativa - Procesos UAE DIAN. Solicitado por medio del formato 6331 Resolución por la cual se Asignación gestión Ciudadano, GIT de •ordena la Inscripción de Oficio en el Registro Único Tributario-RUT. solicitud sujeta a Gestión, Control y verificación SeRvicio, GIT Nota: en ambos casos, los actos administrativos deben estar debidamente ejecutoriados y contener los datos Gestión de  $\Box$ relacionados con la identificación, ubicación y clasificación. Servicio al Ciudadano, Para Uniones Temporales y Consorcios se recibe la solicitud en el formato prescrito por la entidad formato 2771 Coordinación de "Solicitud de inscripción sujeta a verificación" y se genera el formato 2772 "Asignación gestión solicitud sujeta a Servicio al verificación". Ciudadano de Grandes Contribuyentes <sup>o</sup> quien haga sus veces **2. ¿La solicitud se encuentra completa y correcta?** El servidor público que tiene a cargo la solicitud, verifica los documentos aportados por el solicitante, en aras de garantizar el principio de no repudio de la información suministrada verificando los establecido al IN-CAC-0237 (instructivo de calidad Rut) Para trámites de RUT de personas naturales colombianas, el servidor público DIAN generará la consulta pública del Solicitud correcta estado de la cédula de ciudadanía dispuesta por la Registraduría Nacional del Estado Civil, este procedimiento se debe  $\overline{A}$ C U.T o Consorciossurtir hasta el momento en que la solución tecnológica RUT de la DIAN cuente con la consulta en línea de la información Solicitud revisada de identificación con la Registraduría Nacional del Estado Civil. Para las demás personas se hará uso de los sistemas que para tal fin dispongan las entidades competentes Si esta completa y correcta la información suministrada continua con la actividad 5, de lo contrario continua en la No actividad 3. Si la solicitud esta correcta y corresponde a uniones temporales y consorcios , el servidor público gestionara la solicitud con un tiempo no mayor de 3 días y diligencia la hoja 2 del RUT y continua en la actividad 15, en caso que no se 1 encuentre correcta continua en la actividad 3.

 $MATC$ 

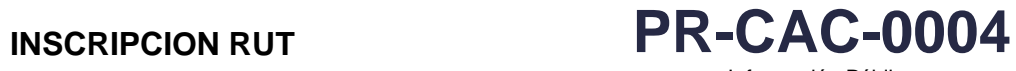

Información Pública

## Proceso: **Cercanía al Ciudadano Versión 7** Página 15 de 25

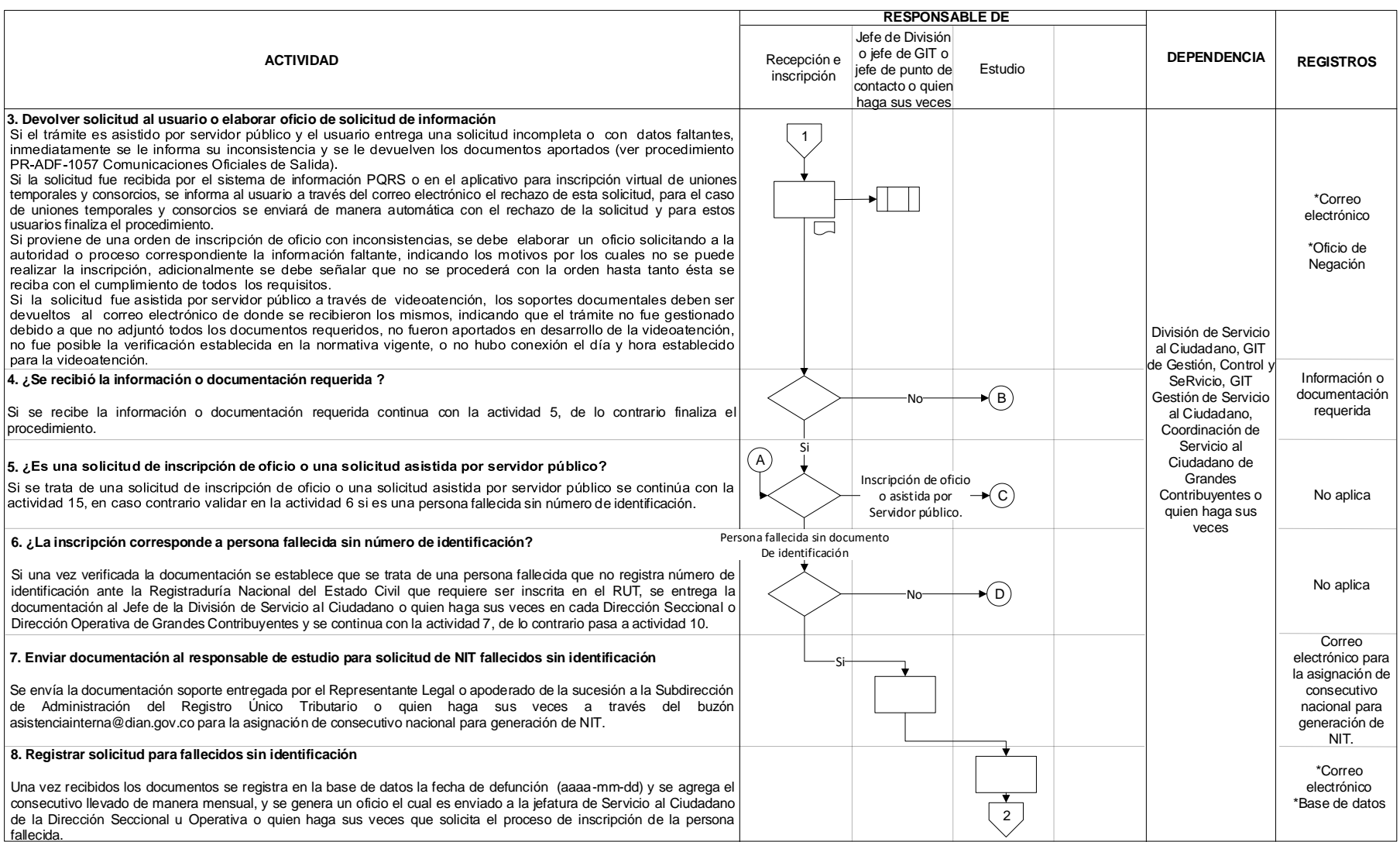

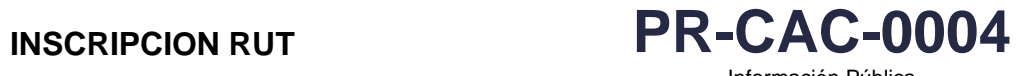

Información Pública

## Proceso: **Cercanía al Ciudadano Versión 7** Página 16 de 25

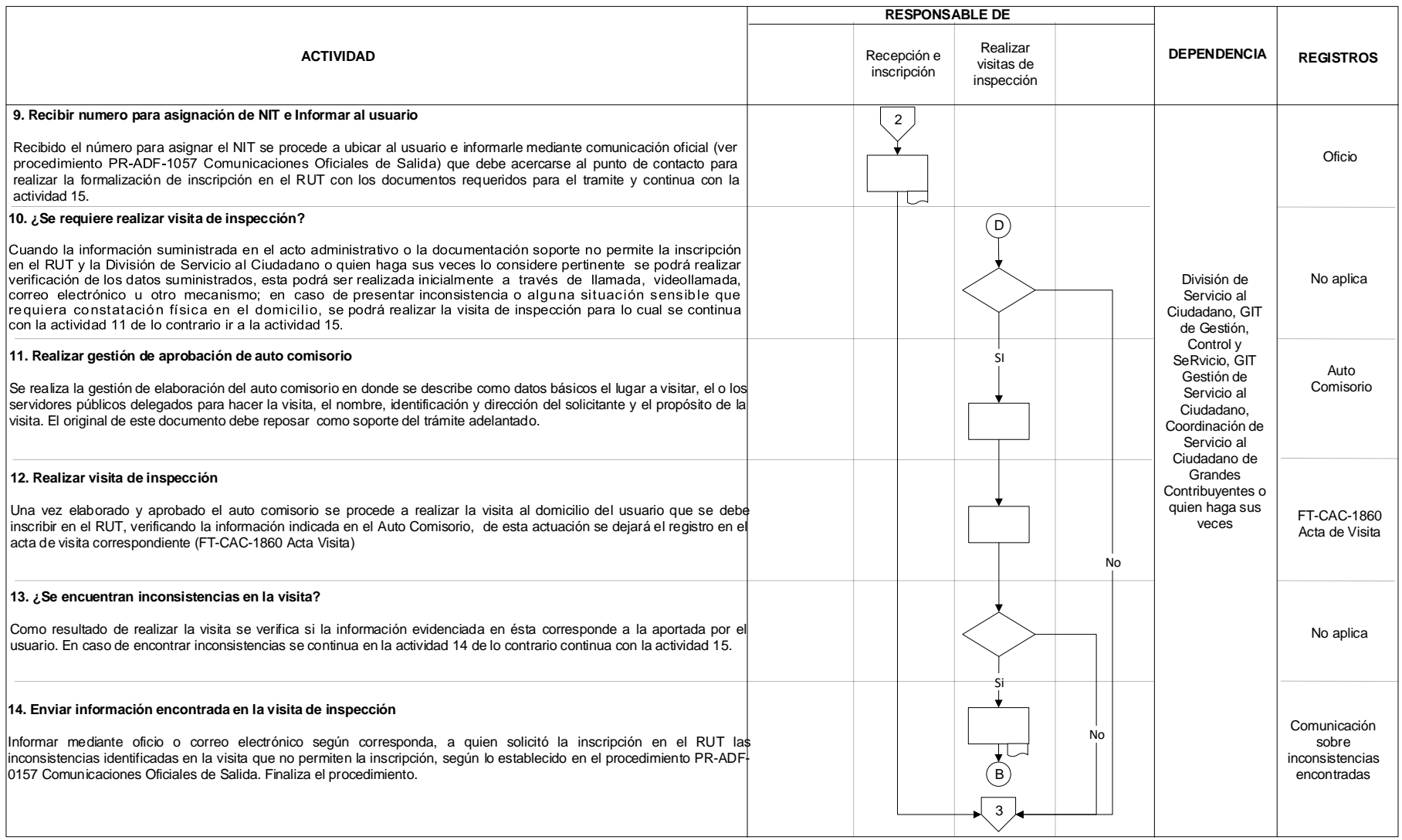

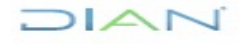

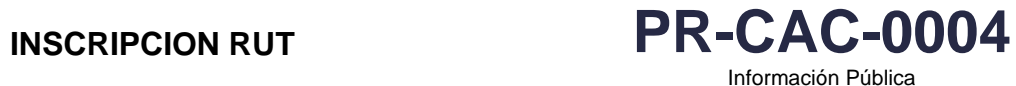

## Proceso: **Cercanía al Ciudadano Versión 7** Página 17 de 25

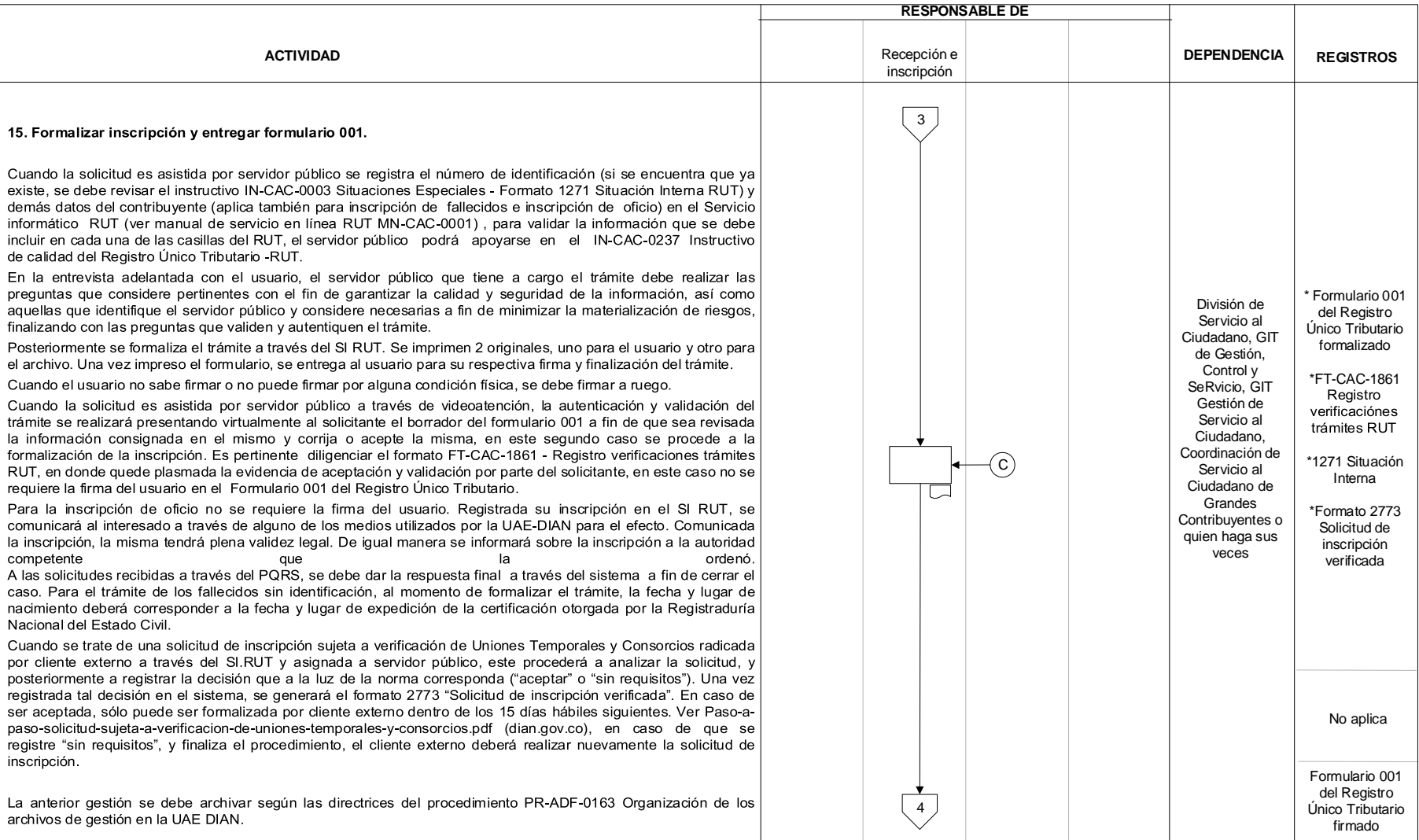

# DIAN

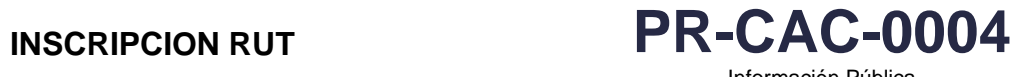

Información Pública

## Proceso: **Cercanía al Ciudadano Versión 7** Página 18 de 25

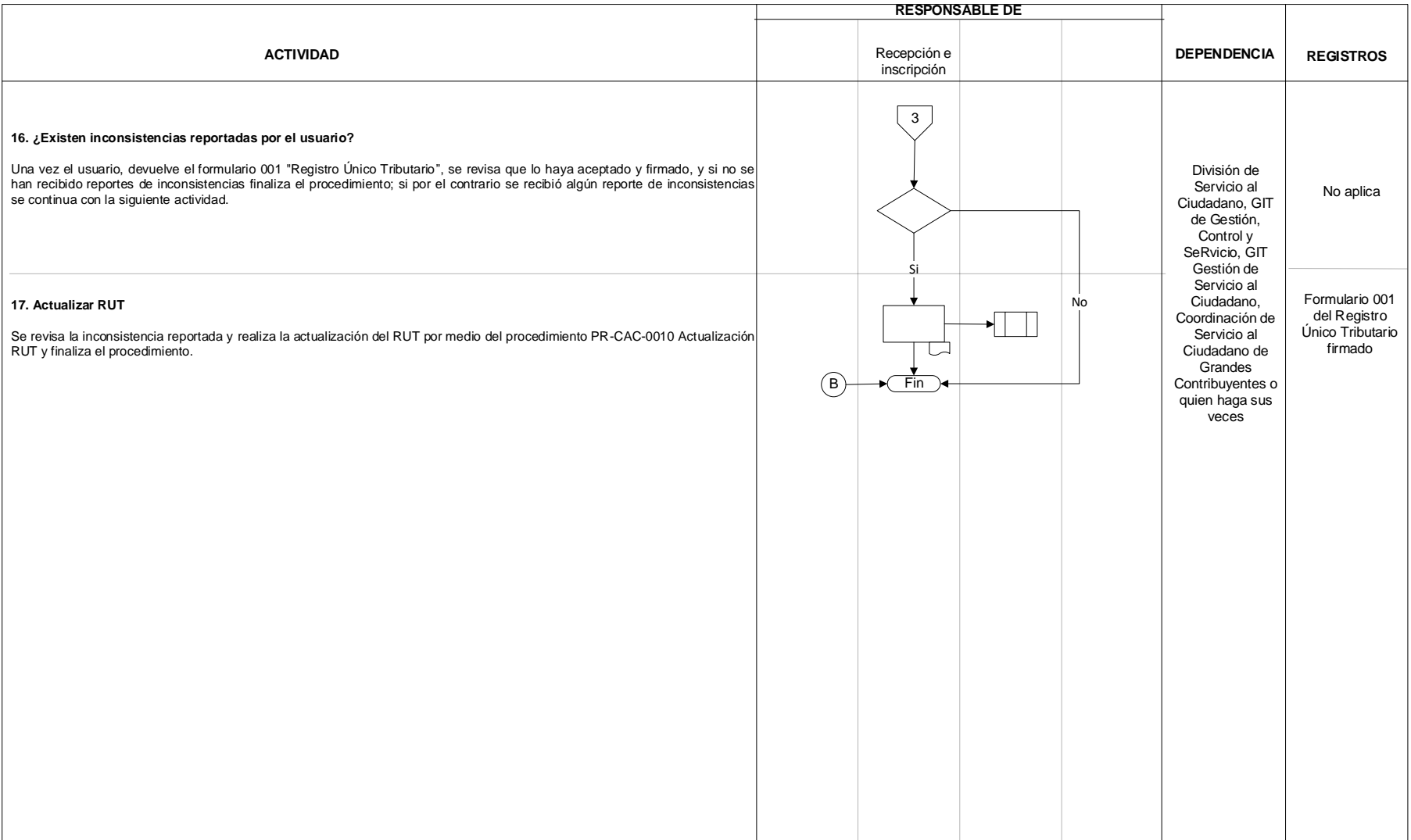

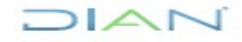

# **INSCRIPCION RUT PR-CAC-0004**

Información Pública

Proceso: **Cercanía al Ciudadano Versión 7** Página 19 de 25

## **6.3 Salidas**

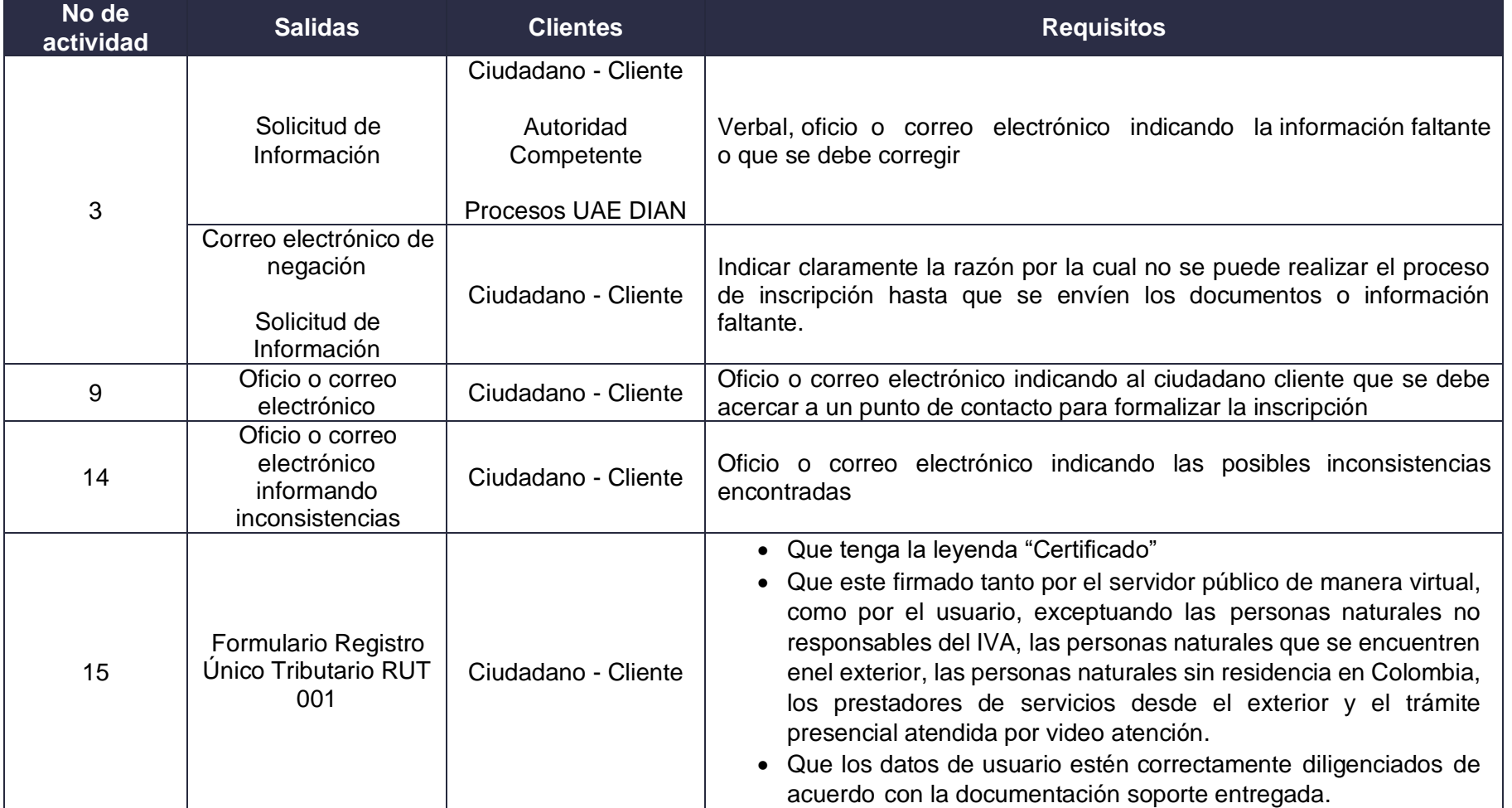

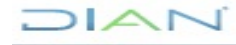

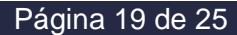

**INSCRIPCION RUT PR-CAC-0004** Información Pública

Proceso: **Cercanía al Ciudadano Versión 7** Página 20 de 25 17 **Documento soporte** de actualización PR-CAC-0010 Actualización RUT • Que permitan la verificación de los datos de identificación y ubicación del usuario, cumpliendo lo establecido en el instructivo Actualización RUT • Cuando el trámite de actualización lo adelante directamente el interesado, el representante legal o el apoderado que se encuentre previamente registrado en la sección de representación del formulario del obligado y siempre que no se requiera actualizar datos de identificación, no será necesario adjuntar fotocopia de su documento de identidad, bastará con la exhibición del documento original. • Cuando el poder especial esté dirigido a varias Entidades para varios trámites o para diferentes áreas de la Entidad, se aceptará copia del mismo previa manifestación verbal o escrita del solicitante indicando que el original fue entregado para otro trámite u otra Entidad. • Cuando la actualización del Registro Único Tributario -RUT corresponda a una sucesión ilíquida, a un consorcio ounión temporal, se deberán aportar solamente los documentos que soportan la modificación del Registro Único Tributario -RUT que se va a realizar en eltrámite de actualización • Cuando la UAE -DIAN preste el servicio no presencial y/o a través de video atención, el requisito de exhibición de documentos originales debe entenderse surtido a partir de la presentación por medios digitales de la documentación solicitada por el respectivo servidor público. • Las demás condiciones establecidas en el Decreto Único Reglamentario 1625 de 2016 o en las normas que lo adicionen, modifiquen o sustituyan.

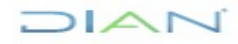

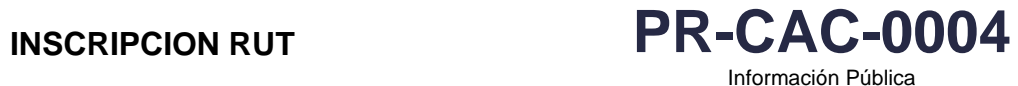

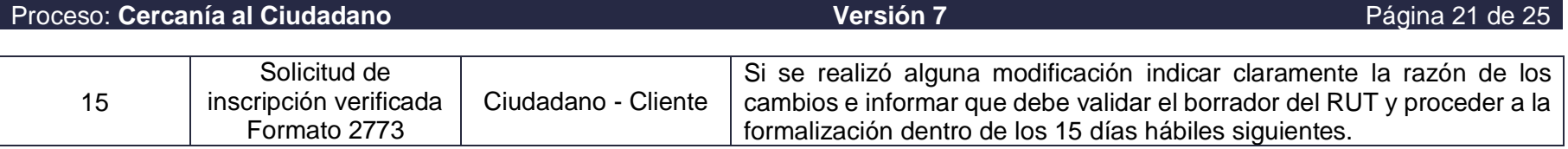

## **7 CONTROL DE CAMBIOS**

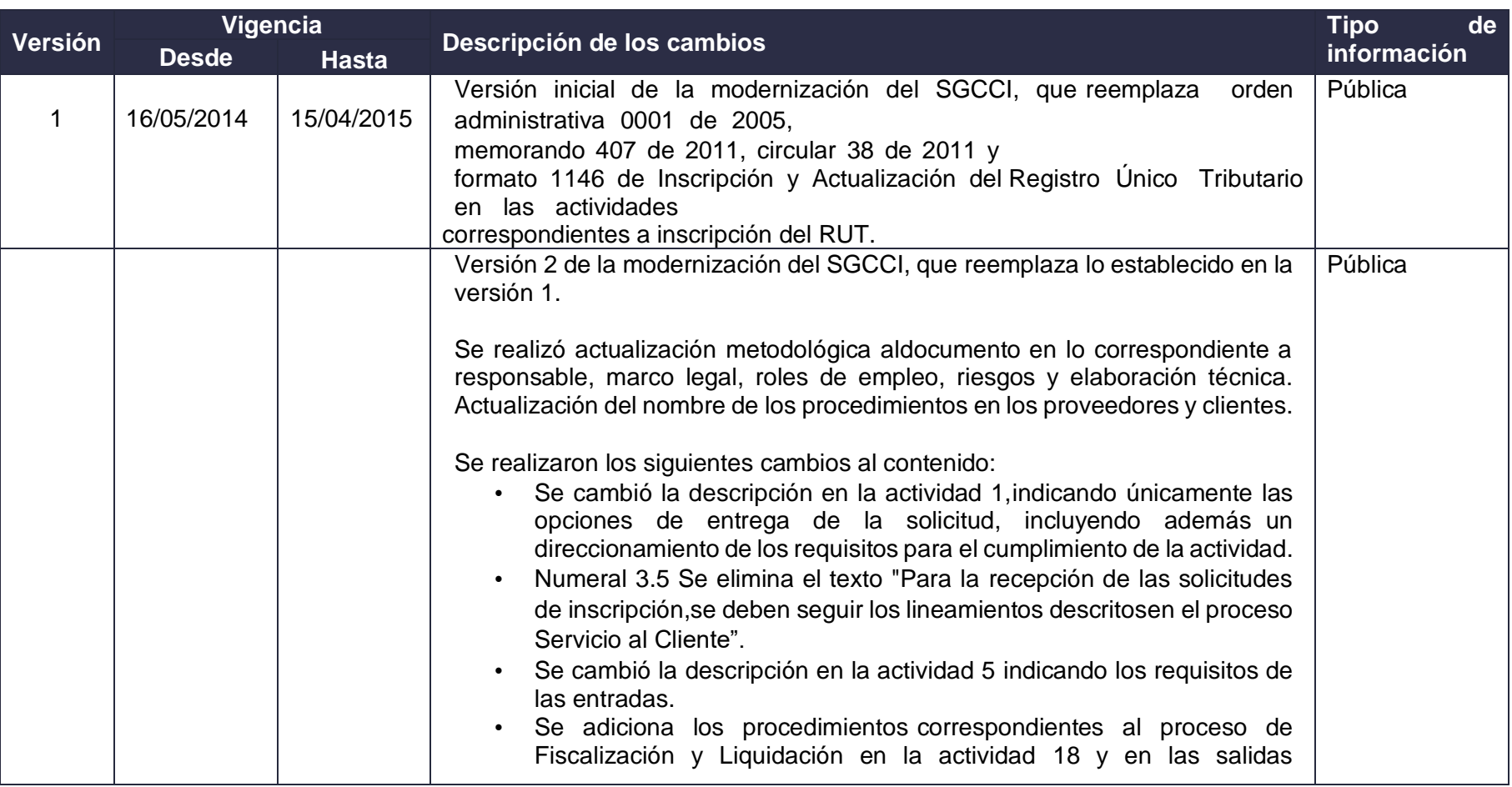

DIAN

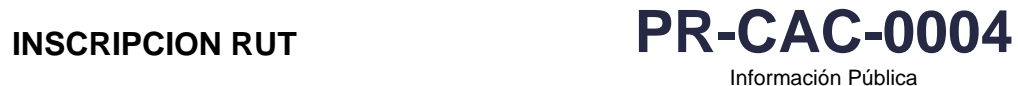

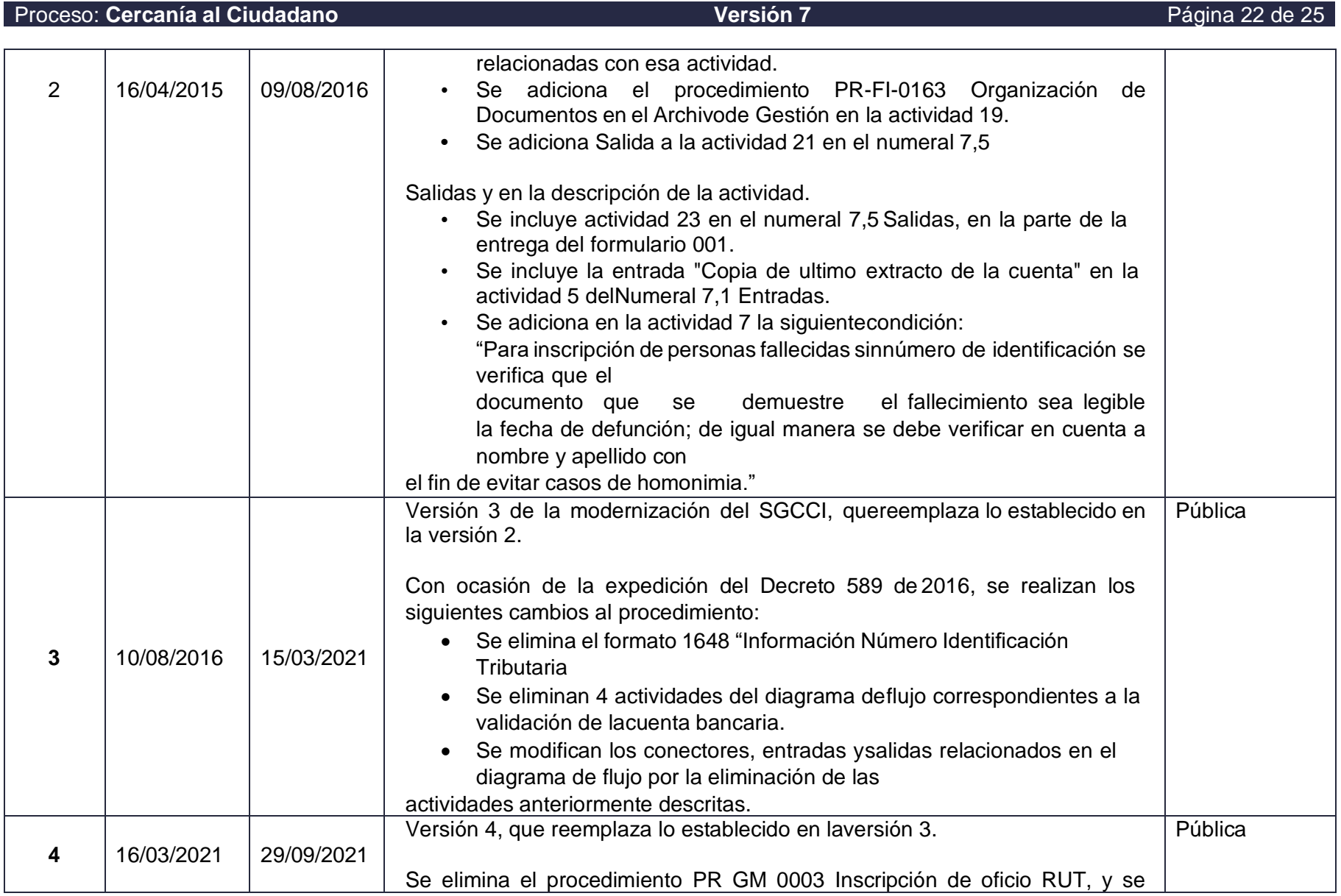

# DIAN

*"Se considera copia controlada los documentos publicados en el Listado Maestro de Documentos"*

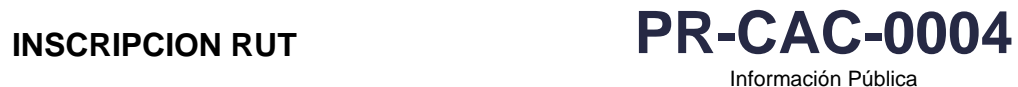

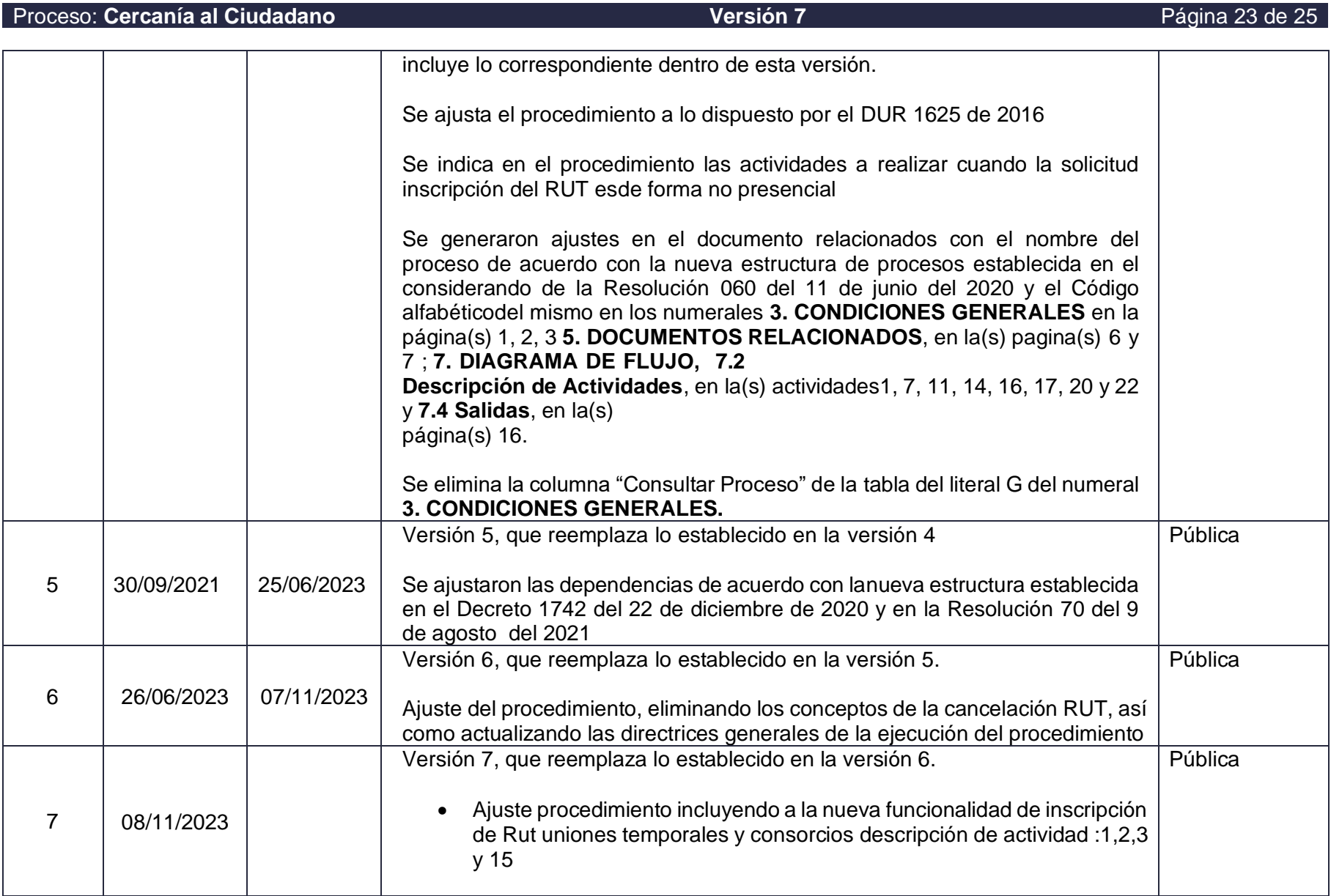

# DIAN

*"Se considera copia controlada los documentos publicados en el Listado Maestro de Documentos"*

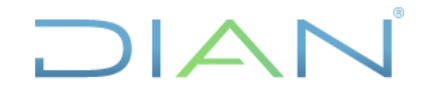

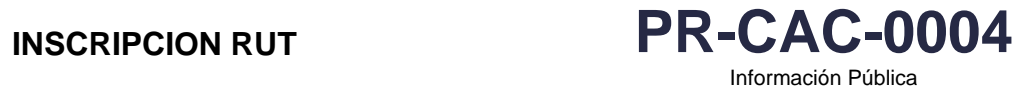

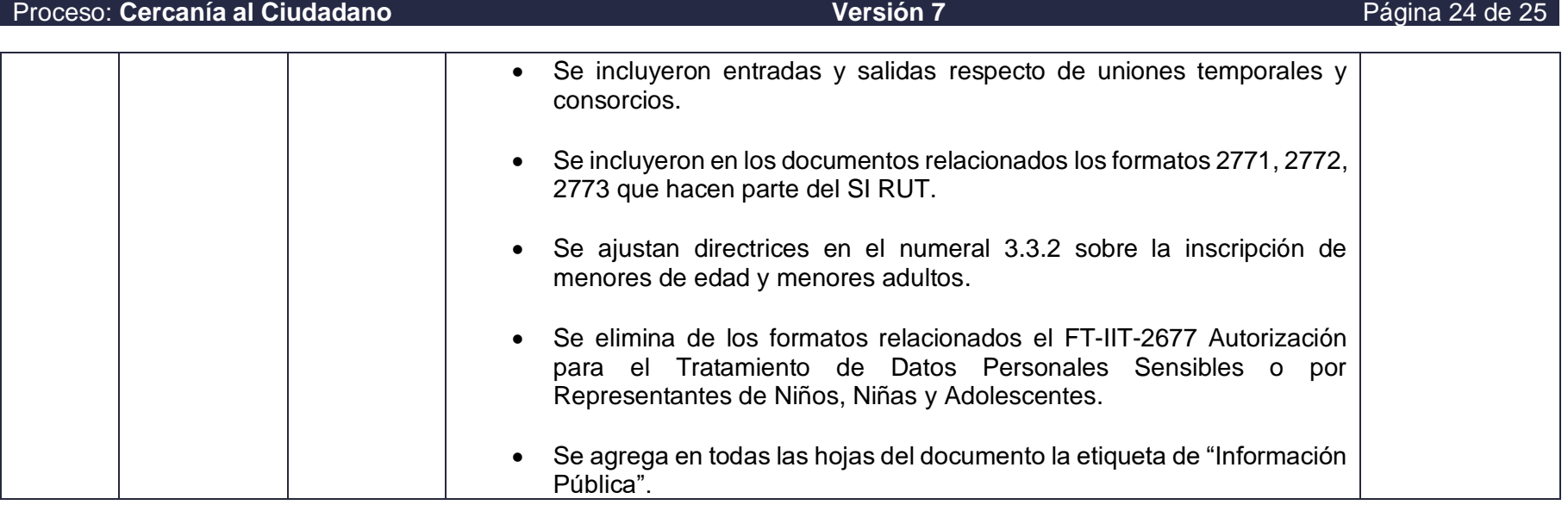

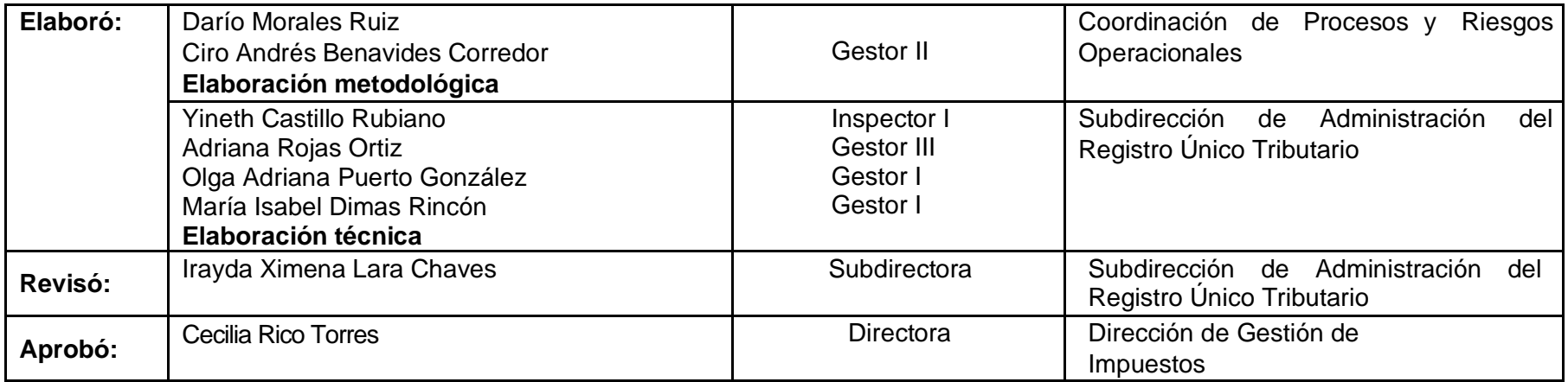

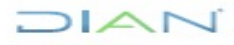

*"Se considera copia controlada los documentos publicados en el Listado Maestro de Documentos"*

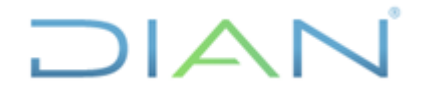

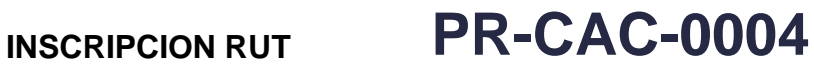

**Proceso: Cercanía al Ciudadano Versión: 7 Página 25 de 25**

## **8 ANEXOS**

**Anexo 1**. Plantillas de Actos Administrativos relacionados

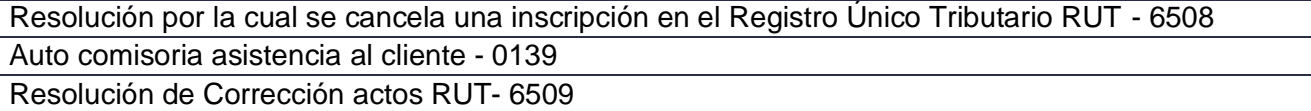

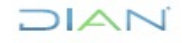